# **DRF OpenAPI Documentation**

*Release 1.3.0*

**Lim H.**

**Apr 03, 2018**

## Contents

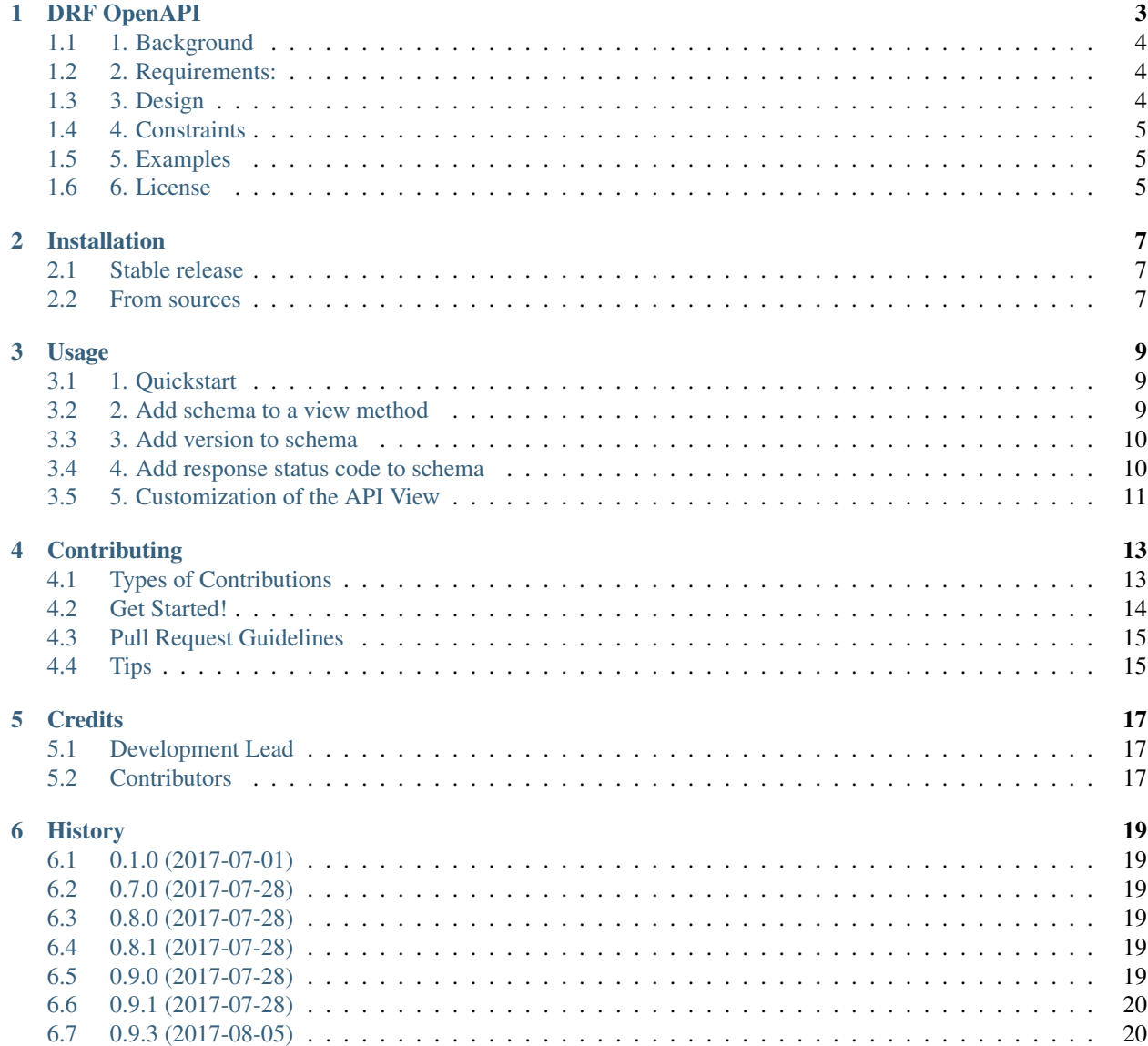

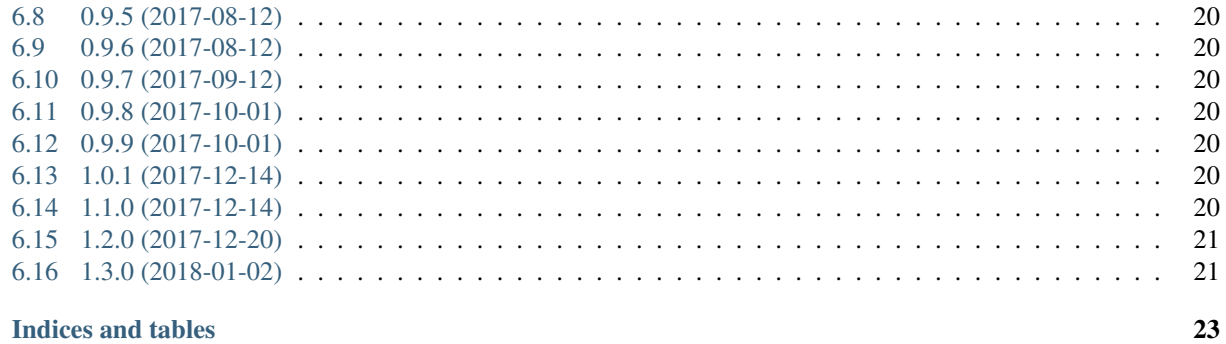

#### 7 Indices and tables

 $\ddot{\mathbf{h}}$ 

Contents:

## DRF OpenAPI

<span id="page-6-0"></span>DEPRECATION NOTICE This project is deprecated in favour of <https://github.com/axnsan12/drf-yasg/> or if you can wait <https://github.com/encode/django-rest-framework/commit/e5781440fa6ccff09abc6e0566bdfdd9b84a80a1> :) :) :)

Generates OpenAPI-compatible schema from API made with Django Rest Framework. Use [ReDoc](https://github.com/Rebilly/ReDoc) as default interface instead of Swagger. First-class support for API versioning changelog & method-specific schema definition.

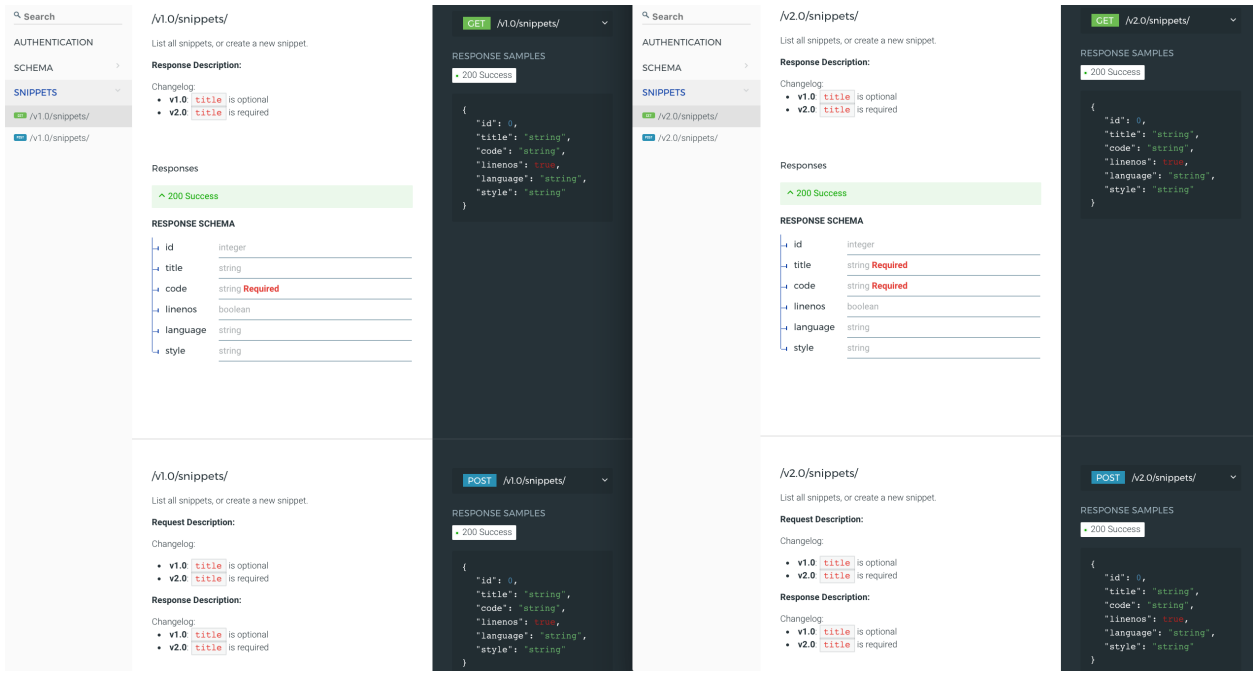

#### **Contents**

- *[DRF OpenAPI](#page-6-0)*
	- *[1. Background](#page-7-0)*
		- *[2. Requirements:](#page-7-1)*
		- *[3. Design](#page-7-2)*
		- *[4. Constraints](#page-8-0)*
		- *[5. Examples](#page-8-1)*
		- *[6. License](#page-8-2)*

#### <span id="page-7-0"></span>**1.1 1. Background**

Django Rest Framework has an [API schema generation/declaration mechanism](http://www.django-rest-framework.org/api-guide/schemas/) provided by [coreapi](http://www.coreapi.org/) standard. There are a couple of problems with the current ecosystem:

- CoreAPI is not compatible out of the box with [OpenAPI](https://www.openapis.org/) which is a much more popular API standard with superior tooling support, i.e. Swagger et. al.
- The OpenAPI codec (compatibility layer) that CoreAPI team provides drops / doesn't support a number of useful OpenAPI features.
- There is no support for versioning or method-specific schema.

#### <span id="page-7-1"></span>**1.2 2. Requirements:**

This project was born to bridge the gap between DRF and OpenAPI. The high-level requirements are as followed:

- Can be dropped into any existing DRF project without any code change necessary.
- Provide clear disctinction between request schema and response schema.
- Provide a versioning mechanism for each schema. Support defining schema by version range syntax, e.g. >1.  $0, \leq 2.0$
- Support multiple response codes, not just 200
- All this information should be bound to view methods, not view classes.

It's important to stress the non-intrusiveness requirement, not least because I want to minimize what I will have to change when DRF itself decides to support OpenAPI officially, if at all.

#### <span id="page-7-2"></span>**1.3 3. Design**

- Schema are automatically generated from [serializers](http://www.django-rest-framework.org/api-guide/serializers/)
	- From here onwards, schema and serializer are used interchangably
- Versioned schema is supported by extending VersionedSerializers.
- Metadata, i.e. versioning, response and request schema, are bound to a view method through the view\_config decorator.
- Extra schema information such as response status codes and their descriptions are bound to the serializer Meta class
- Automatic response validation is optionally provided view\_config(response\_serializer=FooSerializer, validate\_response=True)

## <span id="page-8-0"></span>**1.4 4. Constraints**

Currently DRF OpenAPI only supports DRF project that has [versioning](http://www.django-rest-framework.org/api-guide/versioning/#urlpathversioning) enabled. I have only tested [URLPathVersion](http://www.django-rest-framework.org/api-guide/versioning/#urlpathversioning)[ing](http://www.django-rest-framework.org/api-guide/versioning/#urlpathversioning) but I intend to suppor the full range of versioning scheme supported by DRF.

#### <span id="page-8-1"></span>**1.5 5. Examples**

Please read the [docs](https://drf-openapi.readthedocs.io) for a quickstart.

Also I have recreated the example in [DRF tutorial](http://www.django-rest-framework.org/tutorial/quickstart/) with OpenAPI schema enabled in [examples/.](examples/)

#### <span id="page-8-2"></span>**1.6 6. License**

MIT

## Installation

#### <span id="page-10-1"></span><span id="page-10-0"></span>**2.1 Stable release**

To install DRF OpenAPI, run this command in your terminal:

**\$** pip install drf\_openapi

This is the preferred method to install DRF OpenAPI, as it will always install the most recent stable release.

If you don't have [pip](https://pip.pypa.io) installed, this [Python installation guide](http://docs.python-guide.org/en/latest/starting/installation/) can guide you through the process.

#### <span id="page-10-2"></span>**2.2 From sources**

The sources for DRF OpenAPI can be downloaded from the [Github repo.](https://github.com/limdauto/drf_openapi)

You can either clone the public repository:

**\$** git clone git://github.com/limdauto/drf\_openapi

Or download the [tarball:](https://github.com/limdauto/drf_openapi/tarball/master)

**\$** curl -OL https://github.com/limdauto/drf\_openapi/tarball/master

Once you have a copy of the source, you can install it with:

```
$ python setup.py install
```
#### Usage

#### <span id="page-12-1"></span><span id="page-12-0"></span>**3.1 1. Quickstart**

```
# in settings.py
INSTALLED_APPS = [
    ...
    'drf_openapi'
]
REST_FRAMEWORK = {
    'DEFAULT_VERSIONING_CLASS': 'rest_framework.versioning.URLPathVersioning'
}
# in urls.py
urlpatterns += [url(f'(API_PREFIX) / ', include('drf_openapi.urls'))]
```
And voila! Your API documentation will be available at /<API\_PREFIX>/schema

#### <span id="page-12-2"></span>**3.2 2. Add schema to a view method**

DRF OpenAPI support the separation of response schema and request schema on a per view method basis through the use of a *view\_config* decorator

```
from drf_openapi.utils import view_config
class SnippetList(APIView):
\pi \pi \piList all snippets, or create a new snippet.
\bar{n}/\bar{n}/\bar{n}@view_config(response_serializer=SnippetSerializer)
    def get(self, request, version, format=None):
         snippets = Snippet.objects.all()
```

```
res = self.response_serializer(snippets, many=True)
       res.is_valid(raise_exception=True)
       return Response(res.validated_data)
   @view_config(request_serializer=SnippetSerializer, response_
˓→serializer=SnippetSerializer)
   def post(self, request, version, format=None):
       req = self.request_serializer(data=request.data)
       req.is_valid(raise_exception=True)
       req.save()
       res = self.response_serializer(req.data)
       res.is_valid(raise_exception=True)
       return Response(res.validated_data, status=status.HTTP_201_CREATED)
```
#### <span id="page-13-0"></span>**3.3 3. Add version to schema**

DRF OpenAPI support schema versioning through versioning the serializers that the schema are generated from. To make a serializer version-specific, extends VersionedSerializers

```
from drf_openapi.entities import VersionedSerializers
from rest_framework import serializers
class SnippetSerializerV1(serializers.Serializer):
    title = serializers.CharField(required=False, allow_blank=True, max_length=100)
class SnippetSerializerV2(SnippetSerializerV1):
    title = serializers.CharField(required=True, max_length=100)
class SnippetSerializer(VersionedSerializers):
    "''"''"''"Changelog:
    * **v1.0**: `title` is optional
    * **v2.0**: `title` is required
    """
   VERSION_MAP = (
        ('>=1.0, <2.0', SnippetSerializerV1),
        ('>=2.0', SnippetSerializerV2),
    )
```
That's it. The view\_config decorator will be able to correctly determined what serializer to use based on the request version at run time.

#### <span id="page-13-1"></span>**3.4 4. Add response status code to schema**

By default, the response serializer's fields and docstring, if specified, are associated with the 200 status code. Support for error status codes is provided through the use of Meta class in the serializer.

```
from rest_framework.status import HTTP_400_BAD_REQUEST
class SnippetSerializerV1(serializers.Serializer):
   title = serializers.CharField(required=False, allow_blank=True, max_length=100)
   class Meta:
       error_status_codes = {
           HTTP_400_BAD_REQUEST: 'Bad Request'
        }
```
In later iteration, I will add support for sample error response.

#### <span id="page-14-0"></span>**3.5 5. Customization of the API View**

You can customize the API View that renders the schema documentation by subclassing it. It's important to note that it is just a DRF [APIView](http://www.django-rest-framework.org/api-guide/views/) so it inherits all attributes available in an APIView. Therefore, if you want to customize the permissions to allow public access to your API documentation for example, which by default is staff-only [IsAdminUser,](http://www.django-rest-framework.org/api-guide/permissions/#isadminuser) you can do the following

```
# in your.project.views
from rest_framework import permissions
from drf_openapi.views import SchemaView
class MySchemaView(SchemaView):
    permission_classes = (permissions.AllowAny,)
# in your.project.urls
from your.project.views import MySchemaView
url('schema/$', MySchemaView.as_view(title='My Awesome API'), name='api_schema')
```
Take a look at the [example project](https://github.com/limdauto/drf_openapi/blob/master/examples/snippets/urls.py) to see the default URL handler in action.

## **Contributing**

<span id="page-16-0"></span>Contributions are welcome, and they are greatly appreciated! Every little bit helps, and credit will always be given. You can contribute in many ways:

## <span id="page-16-1"></span>**4.1 Types of Contributions**

#### **4.1.1 Report Bugs**

Report bugs at [https://github.com/limdauto/drf\\_openapi/issues.](https://github.com/limdauto/drf_openapi/issues)

If you are reporting a bug, please include:

- Your operating system name and version.
- Any details about your local setup that might be helpful in troubleshooting.
- Detailed steps to reproduce the bug.

#### **4.1.2 Fix Bugs**

Look through the GitHub issues for bugs. Anything tagged with "bug" and "help wanted" is open to whoever wants to implement it.

#### **4.1.3 Implement Features**

Look through the GitHub issues for features. Anything tagged with "enhancement" and "help wanted" is open to whoever wants to implement it.

#### **4.1.4 Write Documentation**

DRF OpenAPI could always use more documentation, whether as part of the official DRF OpenAPI docs, in docstrings, or even on the web in blog posts, articles, and such.

#### **4.1.5 Submit Feedback**

The best way to send feedback is to file an issue at [https://github.com/limdauto/drf\\_openapi/issues.](https://github.com/limdauto/drf_openapi/issues)

If you are proposing a feature:

- Explain in detail how it would work.
- Keep the scope as narrow as possible, to make it easier to implement.
- Remember that this is a volunteer-driven project, and that contributions are welcome :)

#### <span id="page-17-0"></span>**4.2 Get Started!**

Ready to contribute? Here's how to set up *drf\_openapi* for local development.

- 1. Fork the *drf\_openapi* repo on GitHub.
- 2. Clone your fork locally:

\$ git clone git@github.com:your\_name\_here/drf\_openapi.git

3. Install your local copy into a virtualenv. Assuming you have virtualenvwrapper installed, this is how you set up your fork for local development:

```
$ mkvirtualenv drf openapi
$ cd drf_openapi/
$ python setup.py develop
```
4. Create a branch for local development:

\$ git checkout -b name-of-your-bugfix-or-feature

Now you can make your changes locally.

5. When you're done making changes, check that your changes pass flake8 and the tests, including testing other Python versions with tox:

```
$ flake8 drf_openapi tests
$ python setup.py test or py.test
$ tox
```
To get flake8 and tox, just pip install them into your virtualenv.

6. Commit your changes and push your branch to GitHub:

```
$ git add .
$ git commit -m "Your detailed description of your changes."
$ git push origin name-of-your-bugfix-or-feature
```
7. Submit a pull request through the GitHub website.

## <span id="page-18-0"></span>**4.3 Pull Request Guidelines**

Before you submit a pull request, check that it meets these guidelines:

- 1. The pull request should include tests.
- 2. If the pull request adds functionality, the docs should be updated. Put your new functionality into a function with a docstring, and add the feature to the list in README.rst.
- 3. The pull request should work for Python 2.6, 2.7, 3.3, 3.4 and 3.5, and for PyPy. Check [https://travis-ci.org/](https://travis-ci.org/limdauto/drf_openapi/pull_requests) [limdauto/drf\\_openapi/pull\\_requests](https://travis-ci.org/limdauto/drf_openapi/pull_requests) and make sure that the tests pass for all supported Python versions.

## <span id="page-18-1"></span>**4.4 Tips**

To run a subset of tests:

\$ py.test tests.test\_drf\_openapi

## **Credits**

## <span id="page-20-1"></span><span id="page-20-0"></span>**5.1 Development Lead**

• Lim H. [<limdauto@gmail.com>](mailto:limdauto@gmail.com)

## <span id="page-20-2"></span>**5.2 Contributors**

None yet. Why not be the first?

## **History**

## <span id="page-22-1"></span><span id="page-22-0"></span>**6.1 0.1.0 (2017-07-01)**

• First release on PyPI.

#### <span id="page-22-2"></span>**6.2 0.7.0 (2017-07-28)**

- Implement VersionedSerializer
- Implement view\_config
- Make the library an installable Django app

## <span id="page-22-3"></span>**6.3 0.8.0 (2017-07-28)**

- Some minor fixes to make sure it works on generic project
- Add examples

## <span id="page-22-4"></span>**6.4 0.8.1 (2017-07-28)**

• Fix bug when parsing empty docstring of the serializer

## <span id="page-22-5"></span>**6.5 0.9.0 (2017-07-28)**

• Rename base VersionedSerializer into VersionedSerializers

## <span id="page-23-0"></span>**6.6 0.9.1 (2017-07-28)**

• Fix import issue after renaming

## <span id="page-23-1"></span>**6.7 0.9.3 (2017-08-05)**

• Add support for different response status codes [\(Issue 27\)](https://github.com/limdauto/drf_openapi/issues/27)

## <span id="page-23-2"></span>**6.8 0.9.5 (2017-08-12)**

- Add Python 2.7 compatibility (thanks [tuffnatty\)](https://github.com/limdauto/drf_openapi/pull/35)
- Add support for ModelViewSet (thanks [tuffnatty\)](https://github.com/limdauto/drf_openapi/pull/36)

## <span id="page-23-3"></span>**6.9 0.9.6 (2017-08-12)**

• Fix type display for child of ListSerializer/ListField [\(Issue 28\)](https://github.com/limdauto/drf_openapi/issues/28)

#### <span id="page-23-4"></span>**6.10 0.9.7 (2017-09-12)**

• Improve permission for schema view [\(Issue 31\)](https://github.com/limdauto/drf_openapi/issues/31)

#### <span id="page-23-5"></span>**6.11 0.9.8 (2017-10-01)**

• Turn schema view into a class-based view for easier customization

#### <span id="page-23-6"></span>**6.12 0.9.9 (2017-10-01)**

• Another fix for ListSerializer/ListField [\(Issue 28\)](https://github.com/limdauto/drf_openapi/issues/28)

## <span id="page-23-7"></span>**6.13 1.0.1 (2017-12-14)**

- Fix DRF 3.7 compatibility issue
- Added [\(werwty\)](https://github.com/werwty) as a maintainer

#### <span id="page-23-8"></span>**6.14 1.1.0 (2017-12-14)**

• Fix viewset that doesn't have pagination\_class [\(Issue 84\)](https://github.com/limdauto/drf_openapi/issues/84) and [\(Issue 92\)](https://github.com/limdauto/drf_openapi/issues/92)

## <span id="page-24-0"></span>**6.15 1.2.0 (2017-12-20)**

• Make serializer\_class optional [\(Issue 57\)](https://github.com/limdauto/drf_openapi/issues/57)

## <span id="page-24-1"></span>**6.16 1.3.0 (2018-01-02)**

• Support GET request query parameters

Indices and tables

- <span id="page-26-0"></span>• genindex
- modindex
- search